## **FORMATION WEBMASTER WORDPRESS (+DIVI BUILDER)**

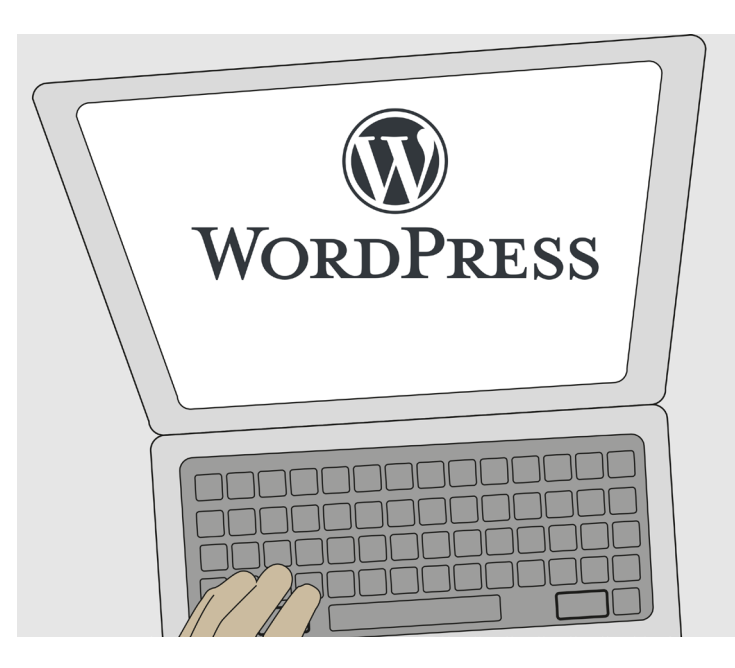

#### **COMPÉTENCES ACQUISES**

Conception d'un site web wordpress / structure / écriture / préparer des visuels / html / Yoast SEO La formation aborde tous les aspects de la création, la gestion et l'administration d'un site Wordpress.

Programme sur 2 jours

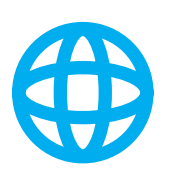

#### **POUR QUI ?**

Toute personne souhaitant administrer un site wordpress (avec ou sans DIVI Builder) et intervenir efficacement dans les mises en pages

net

Sign-WEB

#### **ÉVALUATION**

L'évaluation des compétences se fera par le suivi des exercices, des mises en situation et par un test de niveau dans l'application en ligne

#### **Formateur :**

Patrick Galdéano

#### **Pré-requis:**

Avoir une bonne maîtrise de l'environnement informatique (windows pour PC ou OS du mac) .

Etre habitué à naviguer sur internet , à utiliser des moteurs de recherche ainsi que les manipulations courantes sur le web (télécharger des fichier, réceptionner des emails etc...

#### **Matériel nécessaire :**

Vous pouvez utiliser votre propre PC ou MAC avec vos logiciels ou un ordinateur peut être fournis avec les applications nécessaires **Nombre de places:** 

## 1 à 3 sur inscription

### **Tarifset dates :**

Voir la grille grille tarifaire et les dates sur www.sign-web.net **Lieu de formation :**

8fablab Rue Courre Commere, 26400 Crest

#### **PROGRAMME**

Programme détaillé page 2 9h - 12h 30 Après un accueil café et une découverte du programme de la journée nous vous présenterons: Comment utiliser Wordpress Comment utiliser le builder DIVI avec Wordpress

#### 13h30 - 17h00

Après une pause déjeuner, l'après-midi sera consacrée à des exercices pratiques. Retour sur la journée et conclusion

#### **TESTS DE NIVEAUX**

Nous utilisons des TESTS de niveaux Sign-WEB sur le site https://www.evaluation-formation.fr/

Les TESTS permettent de faire des évaluations à l'entrée ou à mi-parcours des formation

#### **CERTIFICATION TOSA**

A la fin de la formation, vous passez une certification Tosa wordpress qui valide le niveau obtenu

# net

## **PROGRAMME DÉTAILLÉ**

## Généralités

- Structure globale du web
- Navigateur
- Fournisseur d'accès internet
- Serveurs
- Nom de domaine
- Hébergement

## Préparation des images

- Résolution d'image en dpi
- Recadrer / redimensionner
- Enregistrer pour le web
- Format d'image pour le web gif png jpg

## **HTML**

- le fonctionnement du html
- Ajout de contenu dans les pages
- les attributs target, title, rel
- Leur importance dans le référencement
- ossature

## Feuilles de styles CSS

- Description de feuilles de style en cascade
- créer des styles
- Création de pages avec CSS
- Charger un feuille de style externe

## Espace d'administration Wordpress (CMS)

- Presentation
- La barre d'outil
- le site en ligne / l'administration
- Réglages du site

Dans tableau de Bord

• Utilisateurs

les rôles (statuts) créer/supprimer/publier un utilisateur • La gestion du contenu Page et article creer une page Page / commentaire Appliquer une consigne à plusieurs pages en même temps Page / sous page Page d'Accueil article • l'éditeur de texte • Les liens • Catégories et articles • Etiquette • Le bloc Publier • La gestion des médias importer des médias photo, pdf ... Organiser les médias dans le gestionnaire • Insérer des médias ajouter une image

- ajouter une image à la une
- insérer une galerie d'images
- insérer une vidéo
- insérer du son
- insérer un pdf
- Aspect généraux / template / page d'accueil / presentation
- Tableau de bord Apparence
- Thèmes
- Les bases
- Paramètres globaux
- Architecture Divi
- Modules

texte Images Diaporama Portefeuille Portefeuille filtrable Audio Vidéo **Onglets** Se Connecter Réseaux Sociaux Tableau des Tarifs

- Accordéon
- Layouts

## DIVi Thème et Builder

SIRET 48397387100013 - APE 8559B - TVA :non applicable art 293B du CGI - Dispensé d'immatriculation au registre du commerce et des sociétés (RSC) et au répertoire des métiers. N° de déclaration préalable au titre de la formation professionnelle continue : n° 84 26 02815 26

Siège social : 13 chemin du petit Saint Jean 26400 CREST | TEL : 06 74 83 80 54 | EMAIL : patrick@sign-web.net | WEB : http://www.sign-web.net